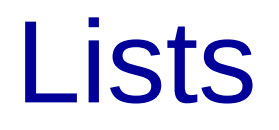

#### Rupesh Nasre. *rupesh@cse.iitm.ac.in*

July 2022

### ADT

- Abstract Data Type
- Defines the interface of the functionality provided by the data structure.
- Hides implementation details.
	- Defines *what* and hides *how*.
- Makes software modular.
- Allows easy change of implementation.

### List as an ADT

class **List** { public: **List**(); void insert(Element e); void find(Element e); void remove(Element e); void print(); int size();

};

What are the complexities of these operations?

## Other ADTs

- Fan regulator
	- IncSpeed, decSpeed, getSpeed, getCompanyName
- Integer
	- size, isSigned, getValue, setValue, add, sub
- Student
	- getRollNo, getHostel, getFavGame, setHostel, getSlots, setCGPA

# List using Array

### class **List** {

public:

};

**4 2 7 2 9**

**List**();

- void insert(Element e);
- void find(Element e);
- void remove(Element e); void print(); int size();

#### **Design decisions**

- Size of the array?
- Maintain size separately or use a sentinel?
- On overflow: error or realloc?
- On underflow: error message or exit or silent?
- Printing order?
- Duplicates allowed?
- For duplicates, what does remove do?

# List using Array

class **List** { public: **List**(); void insert(Element e); void find(Element e); void remove(Element e); **O(N)** void print(); int size(); **4 2 7 2 9 O(1) O(N) O(N) O(1) With certain design decisions:**

# List using Linked List

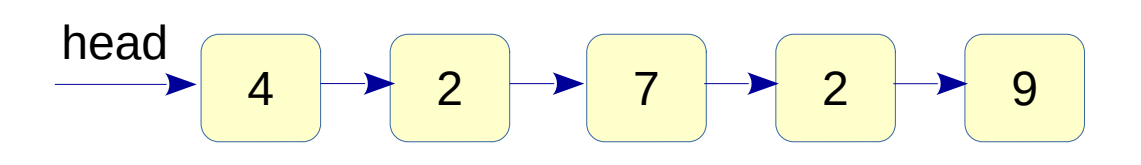

class **List** {

public:

};

**List**();

 void insert(Element e); void find(Element e); void remove(Element e); **O(N)** void print(); int size(); **O(N) without tail pointer, else O(1) O(N) O(N) O(1)** If the complexities of arraybased versus linked-list-based implementations are the same, **why use linked lists?**

7

### Arrays versus Linked Lists

- Need to copy the existing array on reallocation.
- $\bullet$  Removal of ith element needs element-shifting from i+1 to end.
- Same with insertion.
- Array concatenation is linear time.
- Only a link needs to be established (O(1)).
- Removal of an element using pointers can be done in O(1).
- Same with insertion.
- List concatenation is  $O(1)$ .

### Linked List Implementation

● **Source: sll.cpp**

## List insert

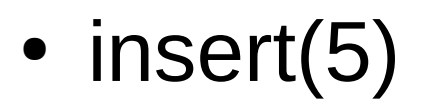

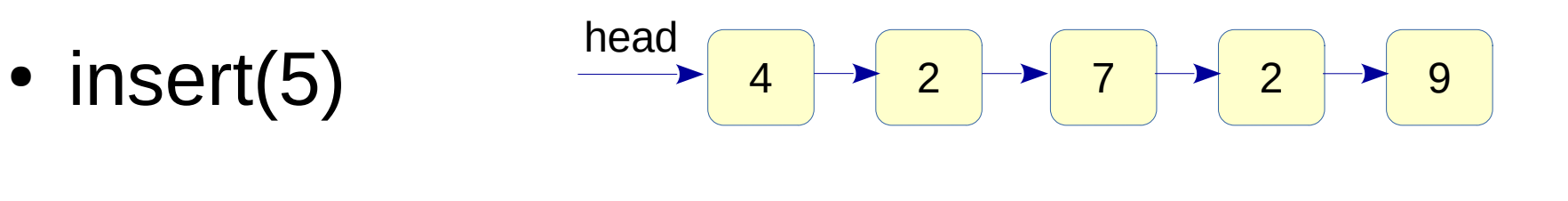

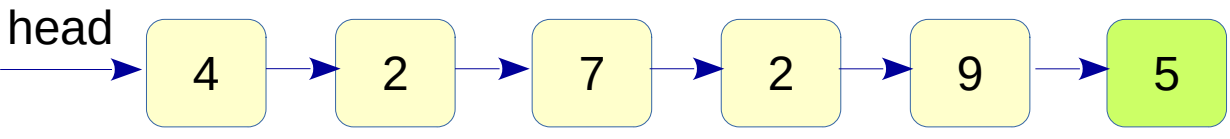

#### **Setup node:**

```
Node *newptr = new Node();
newptr->val = 5;
 newptr->next = NULL;
```
#### **End case:**

if (head  $==$  NULL) head  $=$  newptr;

#### **Regular case:**

```
for (Node *ptr = head; ptr->next; ptr = ptr->next)
     ;<br>;
ptr >next = newptr;
```
# List print

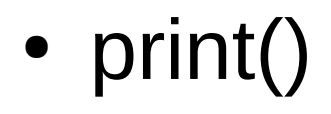

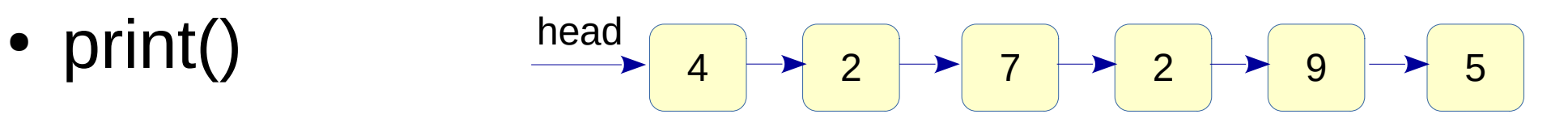

**Output:** 4 2 7 2 9 5

For each element in the list Print the element

for (Node \*ptr = head; ptr; ptr = ptr->next) printf("%c ", ptr->val); printf("\n");

## List find

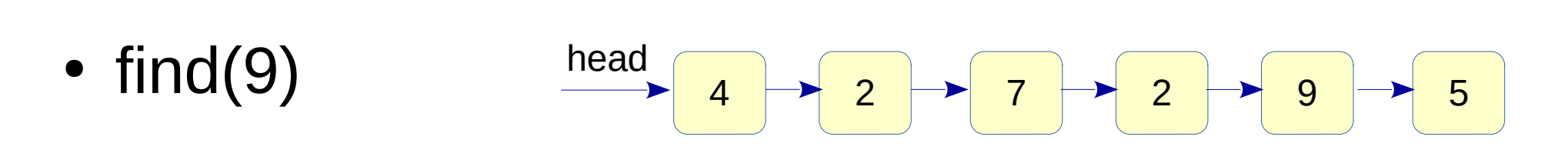

For each element in the list If the element is same as that to be searched Found the element Element not present

```
for (Node *ptr = head; ptr; ptr = ptr->next)
    if (ptr->val == val) return true;
return false;
```
### List remove

• remove $(2)$ 

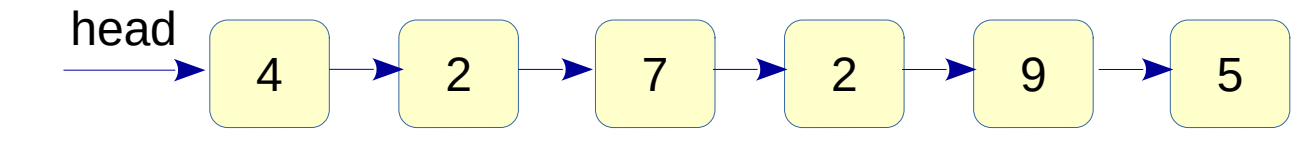

- remove(5)
- remove $(4)$

We want to remove all occurrences of the value.

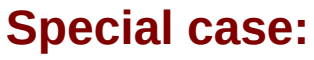

if (head == NULL) return false;

#### **General case:**

}

```
 Node *previous = NULL;
for (Node *ptr = head; ptr;) {
     if (ptr->val == val) {
            Node *toberemoved = ptr;
            if (previous) {
                 previous->next = ptr->next;
           } else head = ptr->next;
           ptr =ptr > next;
            delete toberemoved;
           re moved = true; } else {
           previously = <i>ptr</i>;ptr =ptr-next; }
```
## Pitfalls

- ptr = head->next; // segfault. Check if head is NULL.
- Node \*ptr =  $\&$  node1; return; // local variable node1.
- ptr = malloc(sizeof(Node\*)); // insufficient memory.

```
Wrong deleteList program
```

```
for (ptr = head; ptr; ptr = ptr->next)
   free(ptr); \frac{1}{2} // invalid memory on free.
```
// may work but wrong.

## Doubly Linked List

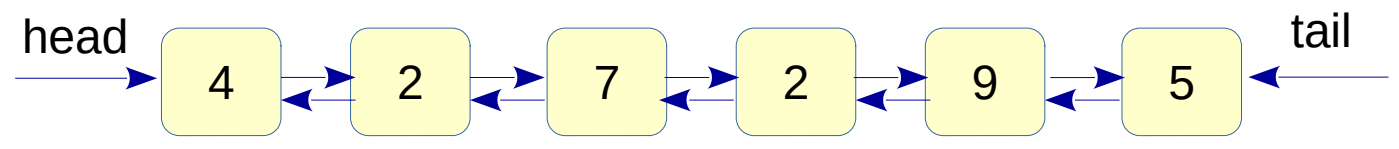

- Links in both the directions.
- Node structure contains two pointers: next and previous.
- Deletion now becomes simpler.
- Two pointers: head and tail maintain list ends.
- **Classwork**: Write a function to remove a node.

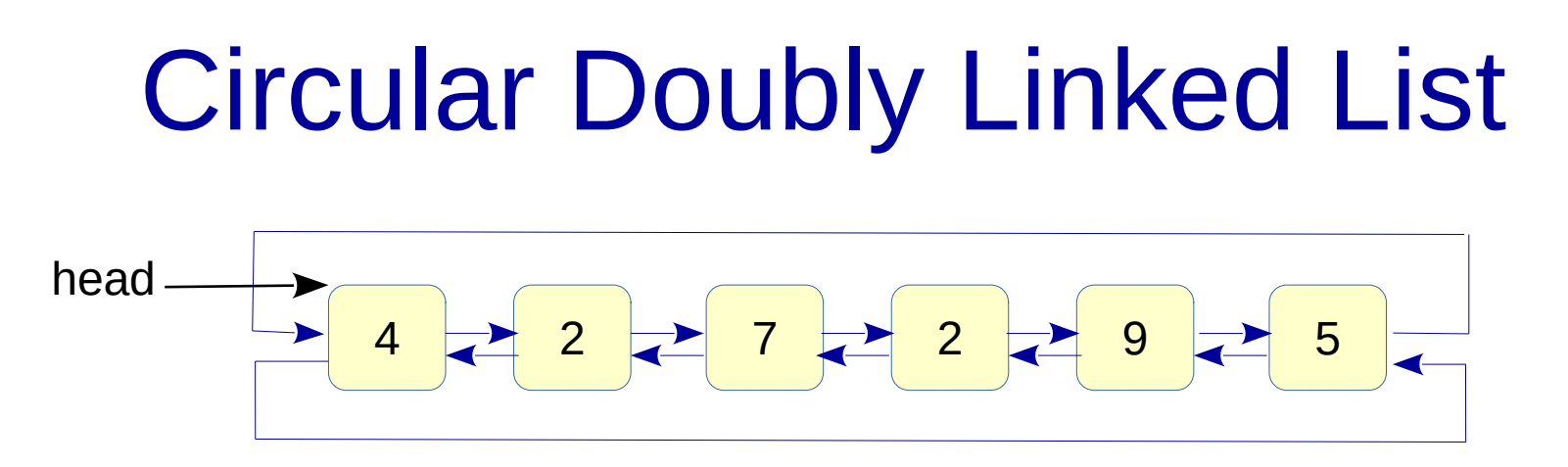

- Last element points to the first, and first element's previous is the last node.
- Node structure continues to contain two pointers: next and previous.
- Tail pointer is not required.
- A singly linked list can also be circular.
- 16 • **Classwork**: Write a function to print all the node values in a CDLL.

# Polynomial ADT

• 
$$
F(X) = \sum_{i=0}^{N} A_i X^i
$$

• Example:  $x^4 - 4x^3 + 7x - 6$ 

### ● **Member functions**

– Initialize

– ...

- Set a coefficient (for a power)
- Add polynomials
- Multiply polynomials

#### ● **Implementation**

- Could be using arrays
- Could be using linked lists
- **Classwork:** Create a struct / class to implement polynomials.
- Are there disadvantages of using arrays?
	- $2x^{1000} x$
	- What are the design decisions for using lists?

# Polynomial ADT

```
class Polynomial {
   int coeff[MaxDegree + 1];
};
void Polynomial::initialize(int coeff[ ]) {
   // Classwork: implement this.
}
void Polynomial::add(Polynomial p2, Polynomial psum) {
   // Classwork: implement this.
```
}

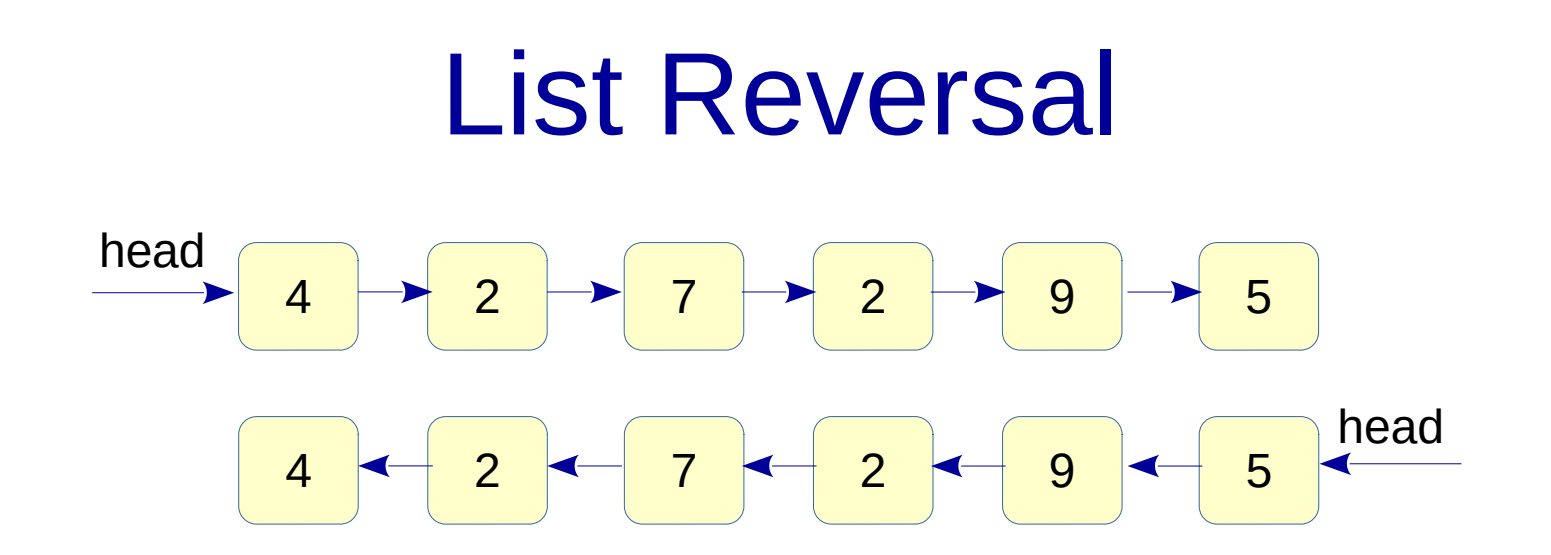

- Given a list (SLL, DLL, CSLL, CDLL), reverse it.
- The traversal from head should result in the opposite order.
- Typically need three pointers: previous, current and next.
- **Classwork**: Write a list reversal for SLL (*sll.cpp*).
- **Classwork**: Write a recursive list reversal.

### Recursive Methods

- Sometimes natural to model.
- Sometimes inefficient to implement.
- **Classwork**: find an element recursively.
- **Classwork**: print a list recursively.
	- How to print in reverse?
	- **sll.cpp**

### Stack ADT

- Special List
- Operations restricted to one end.
- Insert --> Push
- Remove --> Pop
- LIFO
- Cannot access arbitrary element.
- **Important**: Since this is ADT, we do not care about the implementation yet.

### List versus Stack

### class **List** {

void insert(Element);

 void remove(Element); void search(Element);

 int size(); void print();

...

};

### class **Stack** {

 void push(Element); void pop(Element); void search(Element);  $\frac{1}{\sqrt{1-\frac{1}{1-\frac{1}{1-\$ 

void print();

...

};

### Stack Implementation

### ● **Design decisions**

- Array versus Linked List
- Allow traversing through the stack?
- Allow querying stack size?
- Allow peeking at the stack top?
- IsEmpty is user's responsibility or library implementation's?
- Stack Top points to the last element, or the entry next to that?

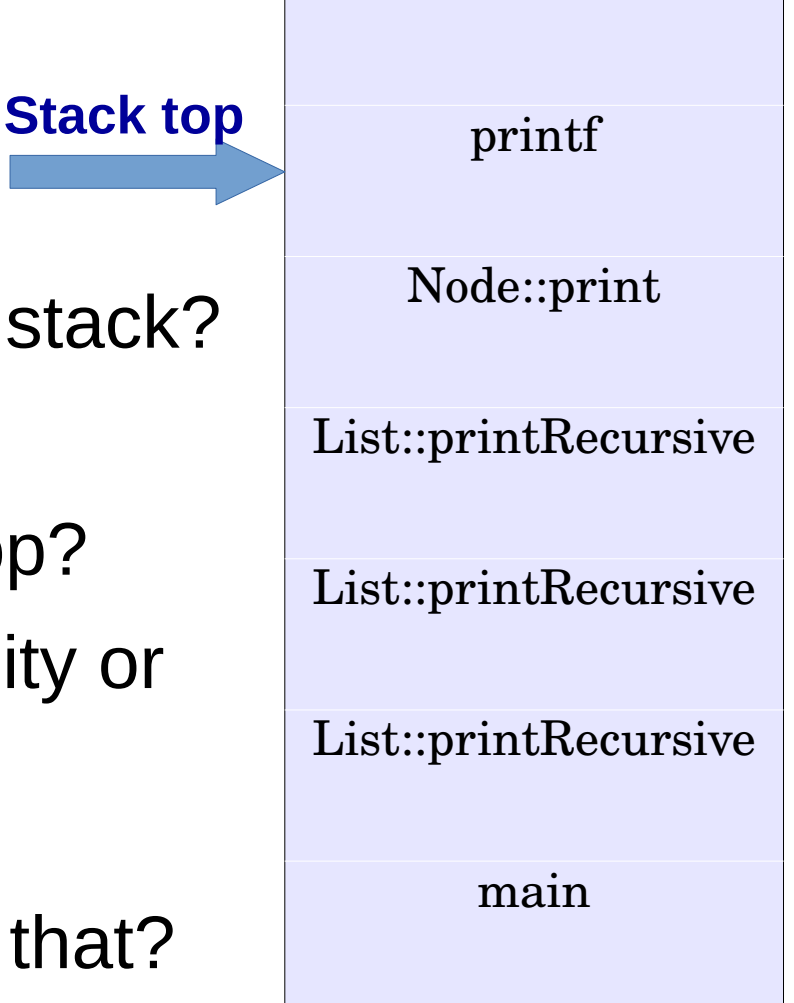

### Balanced Parentheses

- We want to check if parentheses are balanced or not.
- Three types of parentheses:  $()$ ,  $[]$  and  $\{ \}$
- Valid inputs:
	- $-$  ( $[$   $|$   $|$   $\{$   $\}$   $]$ )
	- $-$  [ ]  $\{$  } [ ] ( ) [ [ [ ] ] ]
- Invalid inputs:

 $-$  ((())

 $-$  ( [ ) ] { }

– } } ) ( { {

**Classwork**: Use stack to design an algorithm to check for balanced parentheses.

**Question**: Can we design an application of stack from its ADT without knowing its implementation?

### Balanced Parentheses

for each input symbol c

if (c is an open parenthesis) stack.push(c)

else if (c is a close parenthesis) {

if stack.top contains the matching open parenthesis

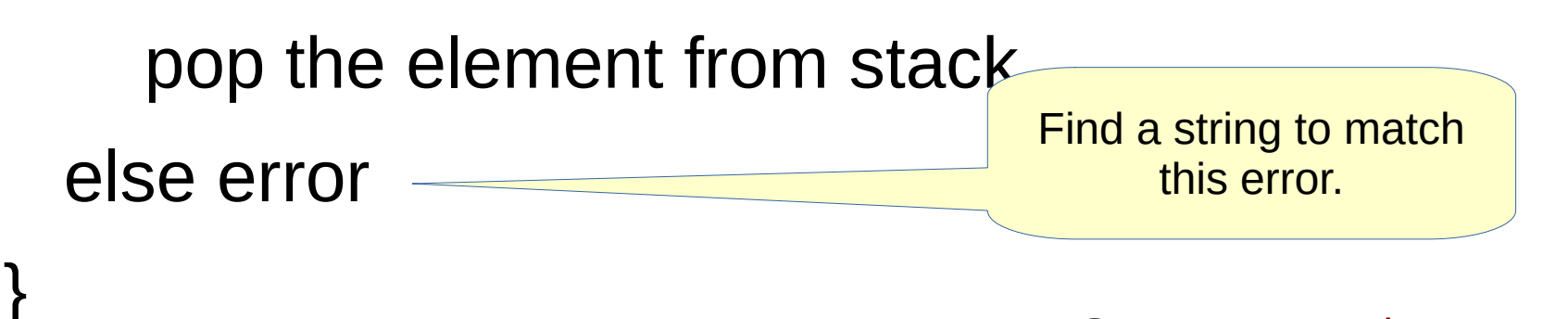

if (stack is empty)

// all good.

else error

Find a string to match this error.

**Source:** parentheses.cpp

### Stack Implementation

● stackimpl.c

### **Expressions**

- $\cdot$  1 + 2  $*$  3 4
	- Binary operators appear between the operands
	- Ambiguous without extra knowledge

$$
(1 + 2) * (3 - 4)
$$
 OR

$$
1 + (2 * (3 - 4))
$$
 OR

$$
(1 + (2 * 3)) - 4
$$
 OR

 $((1 + 2) * 3) - 4$ ?

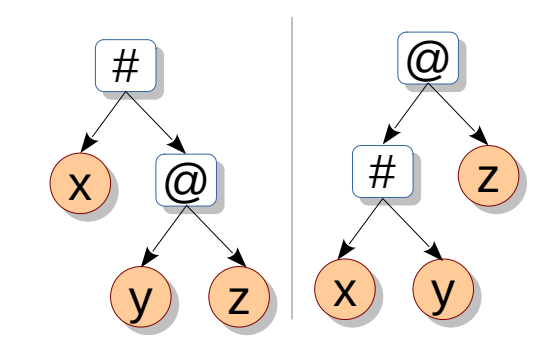

- Parentheses help disambiguate; domain knowledge helps disambiguate (operator precedence).
- Won't it be nice if expressions can be written in unambiguous manner?

### Prefix and Postfix Forms

- $\bullet$  1 + 2  $\star$  3  $-$  4
	- Binary operators appear between the operands.
	- Called as **infix** form.
- $\cdot$  123  $*$  + 4 -
	- Binary operators appear after the operands.
	- Called as **postfix** form.
- $\bullet$  + 1 \* 2 3 4

How do these forms help resolve ambiguity?

- Binary operators appear before the operands.
- Called as **prefix** form.

### Prefix, Postfix and Non-ambiguity

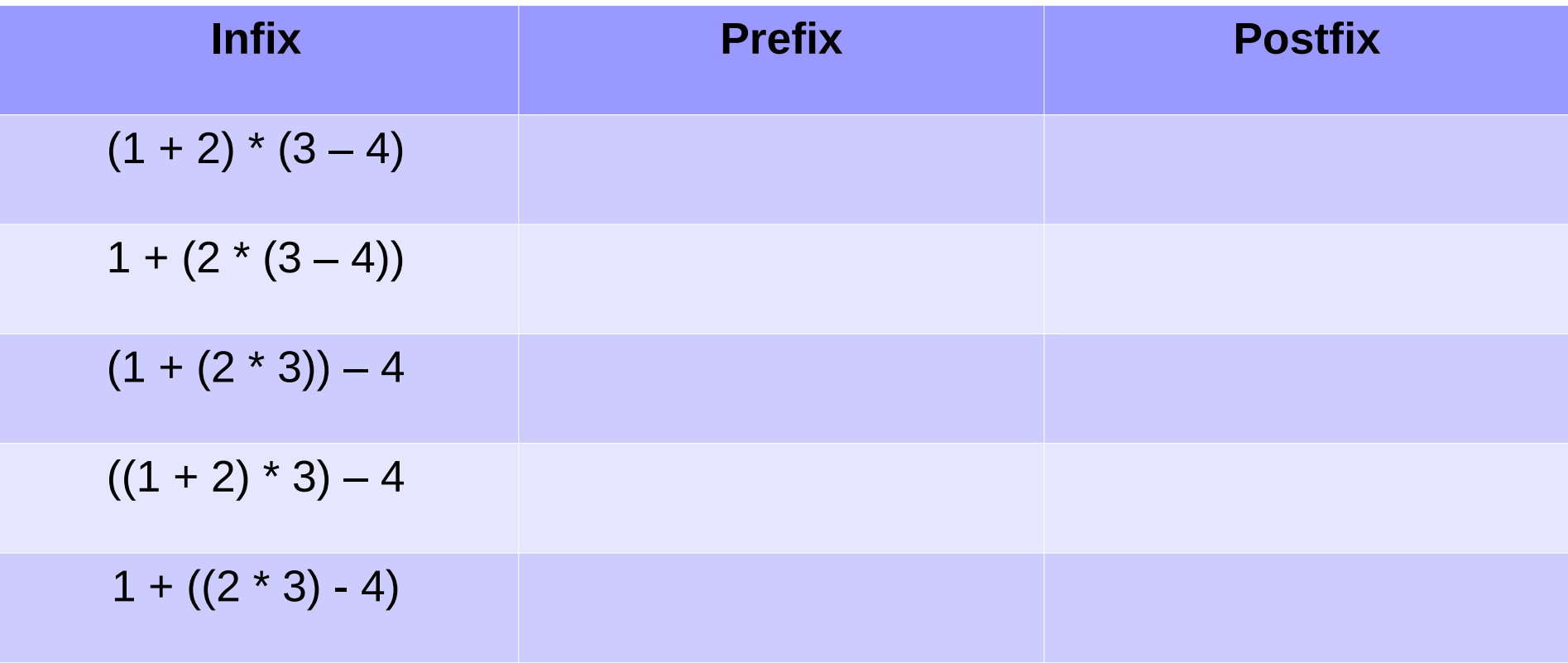

# Prefix, Postfix and Non-ambiguity

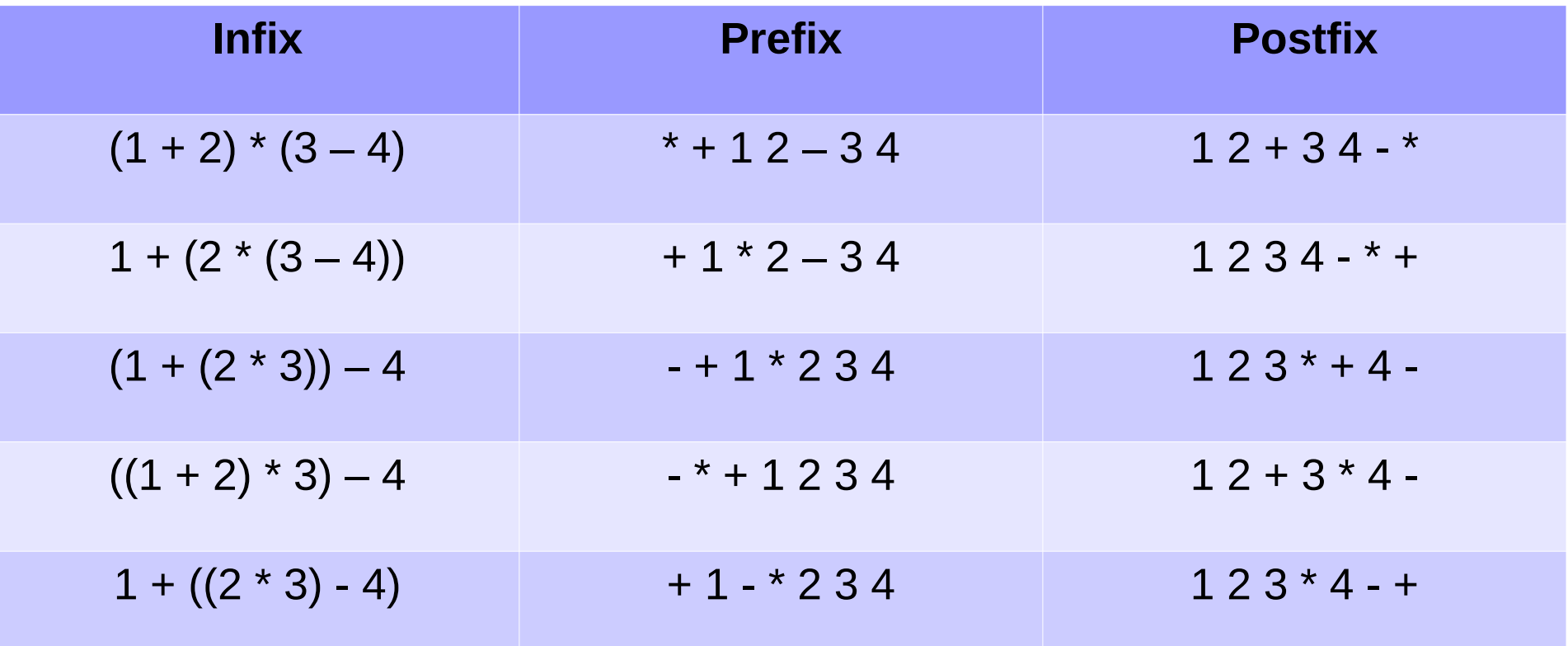

- No parentheses in prefix and postfix forms.
- Infix is ambiguous; prefix and postfix are not.
- Unique prefix and postfix forms for different orders of operator evaluation.

### Postfix Evaluation

- Find the value of  $5 \ 1 \ 2 \ 3 \ * 4 + 6 \ * -$ .
- Write a program to evaluate a postfix expression.
	- $-$  Assume digits,  $+$ ,  $-$ ,  $*$ ,  $/$ .

For each symbol in the expression For each symbol in the expression If the symbol is an **operand** If the symbol is an **operand** Push its value to a stack Else if the symbol is an **operator** Else if the symbol is an **operator** Pop two nodes from the stack Pop two nodes from the stack Apply the operator on them Apply the operator on them Push result to the stack Push result to the stack

### Prefix Evaluation

For each symbol in the expression right-to-left For each symbol in the expression right-to-left If the symbol is an **operand** If the symbol is an **operand** Push its value to the stack Else if the symbol is an **operator** Else if the symbol is an **operator** Pop two symbols from the stack Pop two symbols from the stack Apply the operator on them Apply the operator on them Push result to the stack Push result to the stack

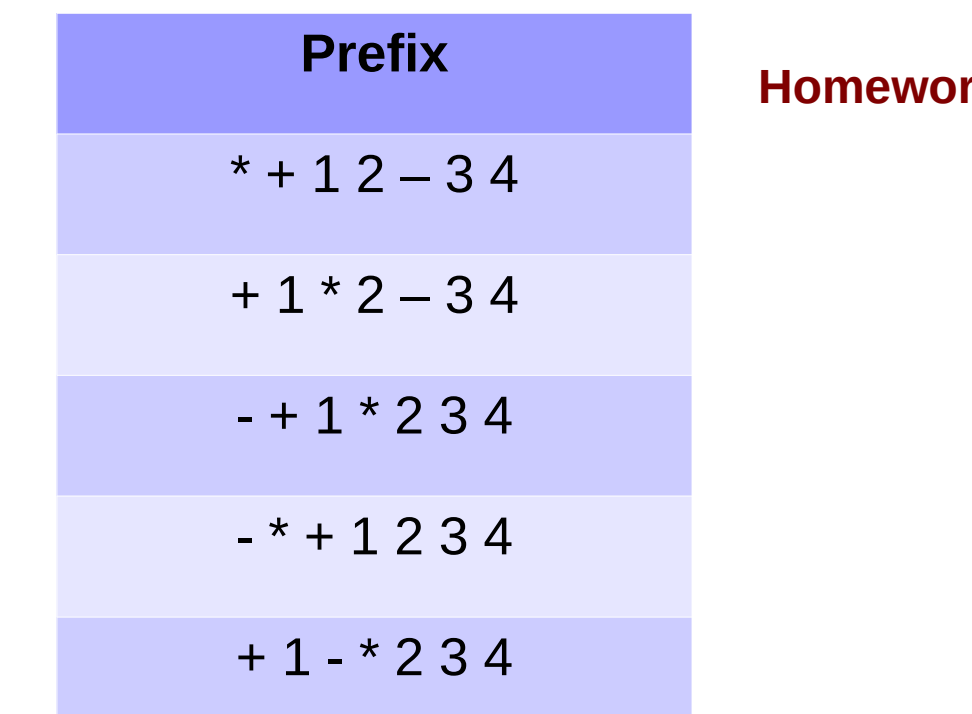

**K: Code this up.** 

### Infix to Posfix

• Given an infix expression (with parentheses), convert it to a postfix form (without parentheses).

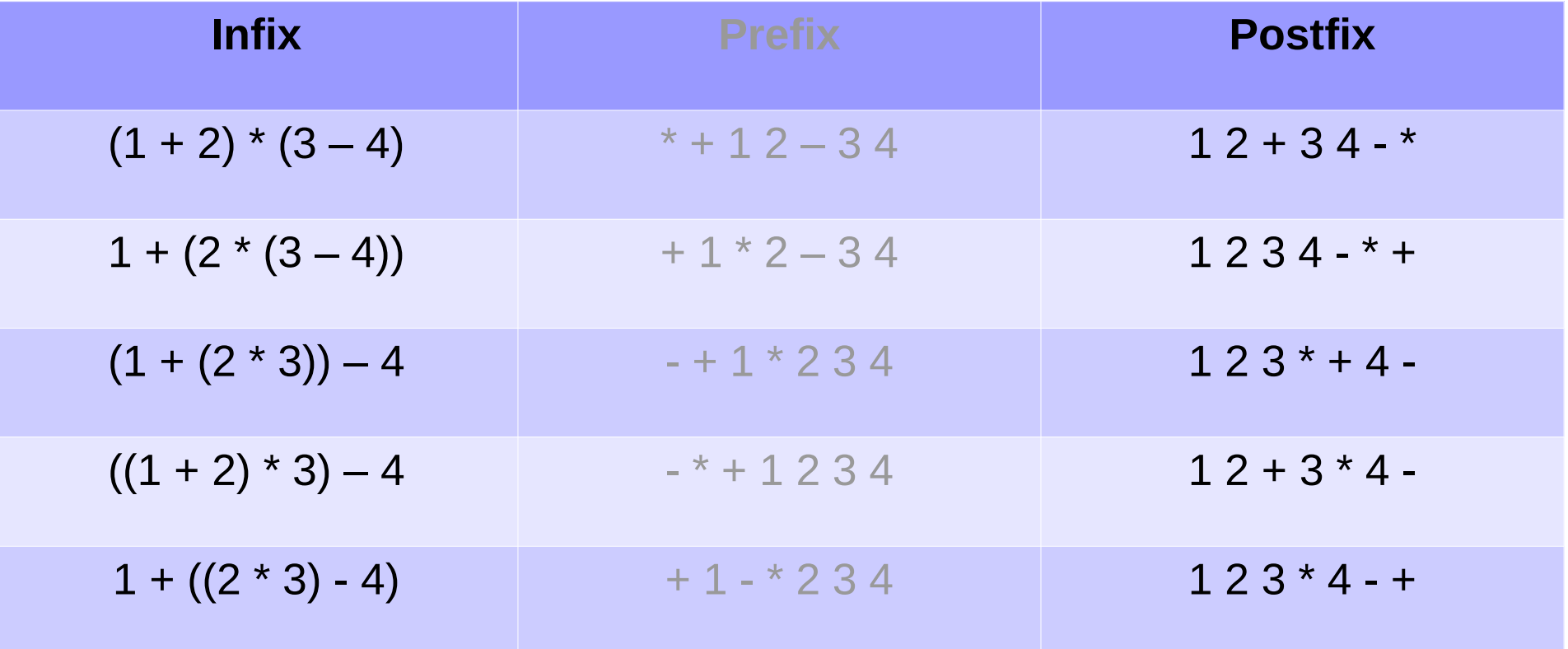

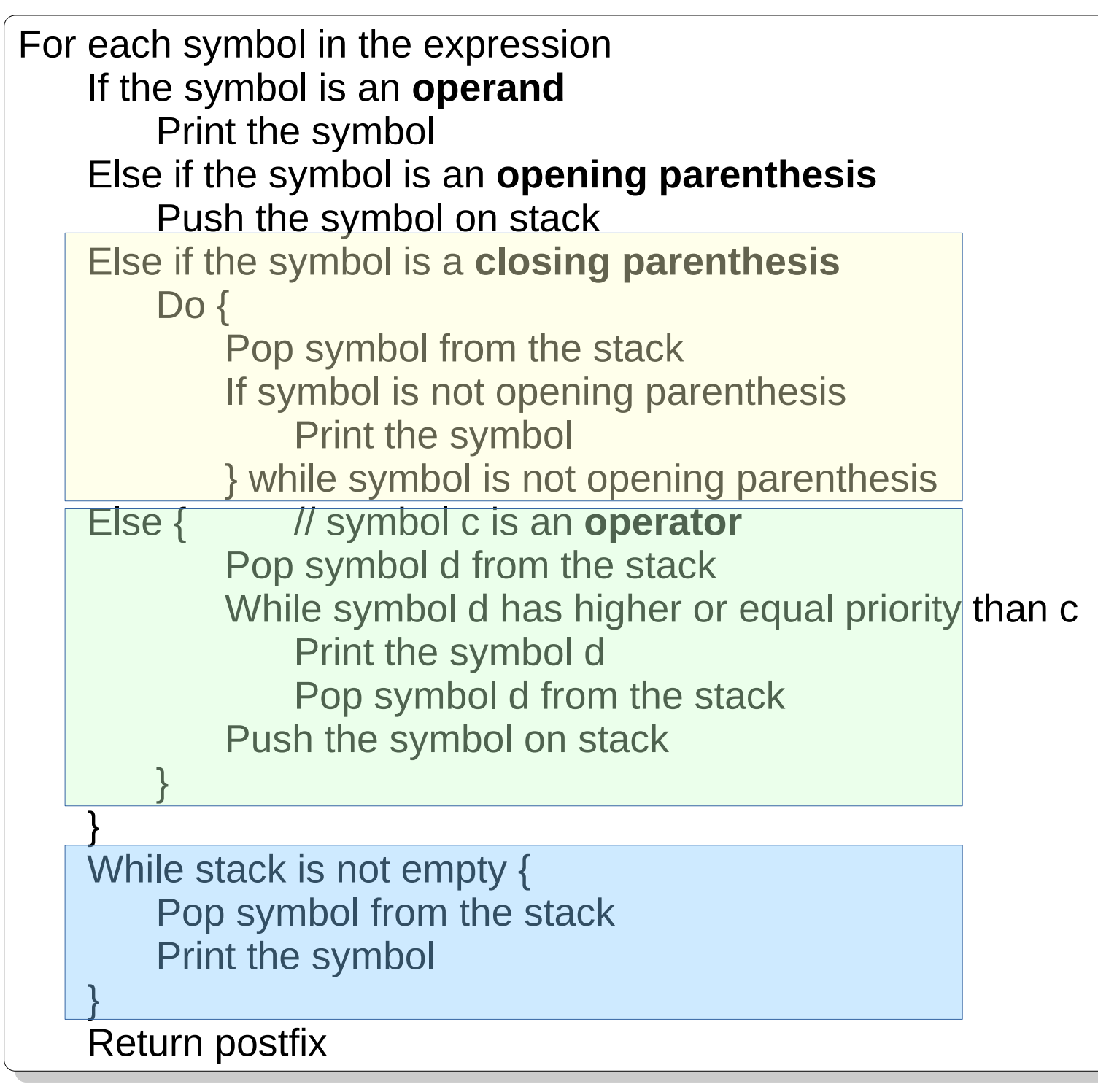

### **Queue**

- Special list
- Insertions at one end, deletions at the other
- Tracked using two pointers: head and tail
- FIFO (what is FCFS?)
- Cannot access arbitrary element
- Insert  $\rightarrow$  push / enqueue

remove  $\rightarrow$  pop / dequeue

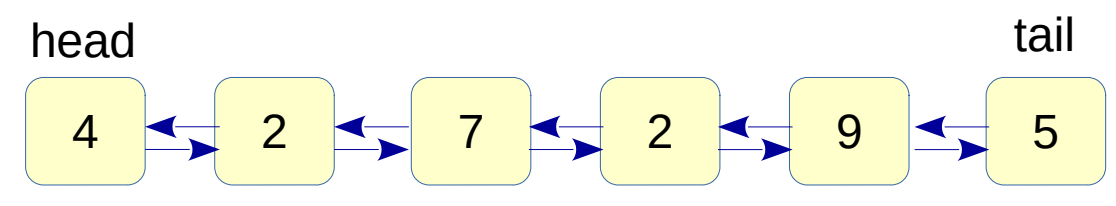

### Queue ADT

● **Classwork**: Write down the Queue ADT.

```
struct Queue {
struct Queue {
    void push(Element); // enqueue
    Element pop(); // dequeue
    bool isEmpty();
bool isEmpty();
    ...
...
};
};
```

```
class Queue {
class Queue {
      void push(Element);
void push(Element);
      void pop();
void pop();
      Element front();
Element front();
      Element back();
Element back();
      bool isEmpty();
bool isEmpty();
      ...
...
```

```
Source: q.cpp
```
}; };

### Call Center

- Multiple users call a call-center.
- Multiple operators answer the call.
- Each call takes an unknown amount of time.
- When all the operators are busy
	- Calling users need to wait.
- When an operator becomes available
	- Which waiting user is answered?
- Can we use Queue ADT to implement this?

### Call Center: Data Structures

- User (id, call time)
- Operator (id)
- Queue of waiting users
- List of busy operators
- Queue of free operators

# Call Center: Simulation

- Simulation is often based on time.
- At each time unit, various actions occur.
	- A new user arrives.
	- A free operator needs to be assigned to a user.
	- No operator is free, so the user needs to wait.
	- A busy operator becomes free.
	- Nothing happens, call time of engaged users reduces.
- Simulation ties these actions together logically.

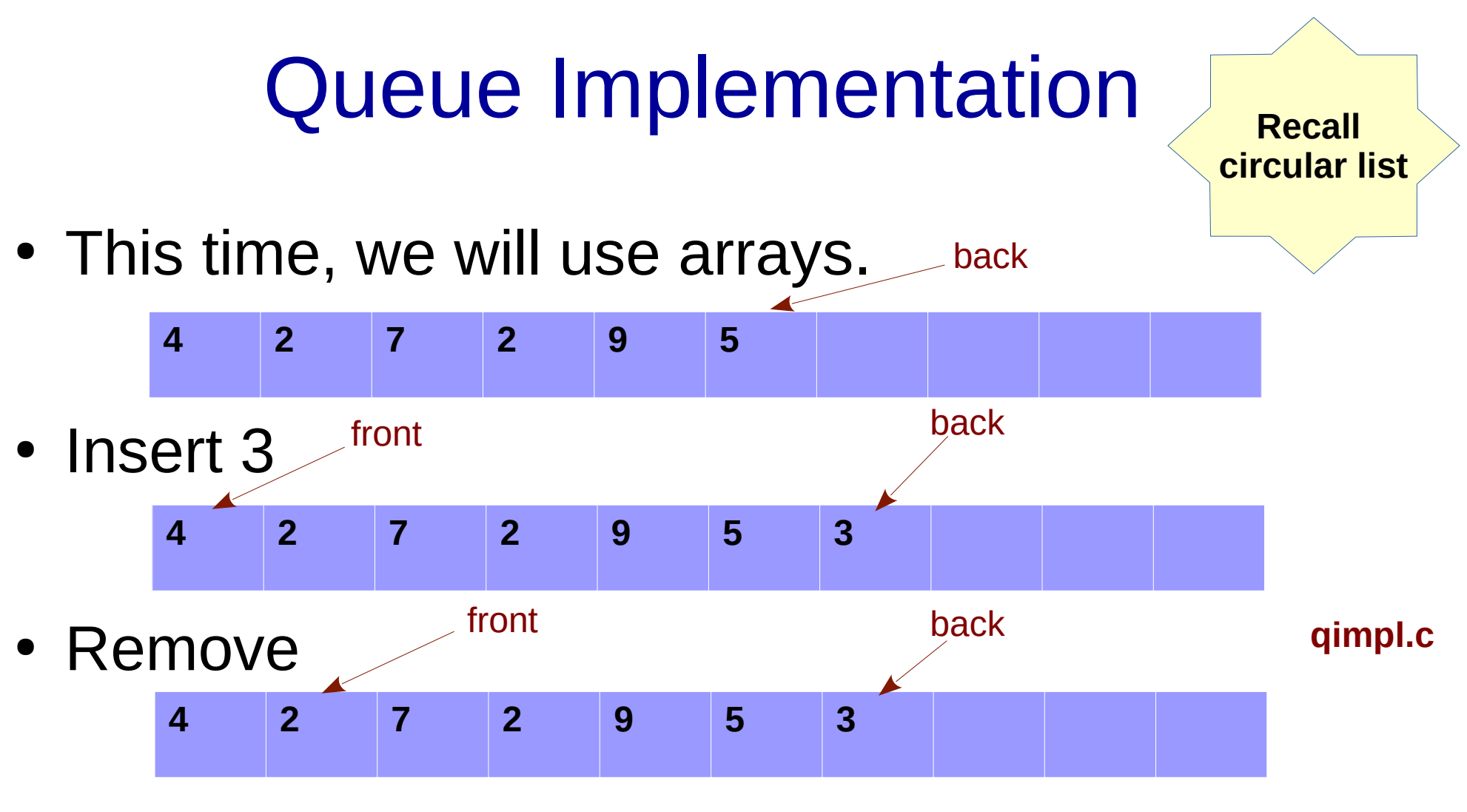

• Remove, Remove, Remove, Insert 1, 2, 3, 4

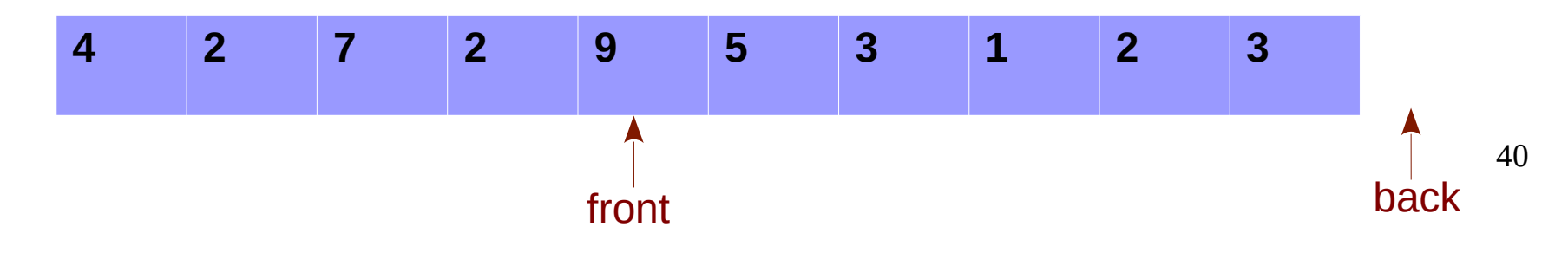

### Wrap-around

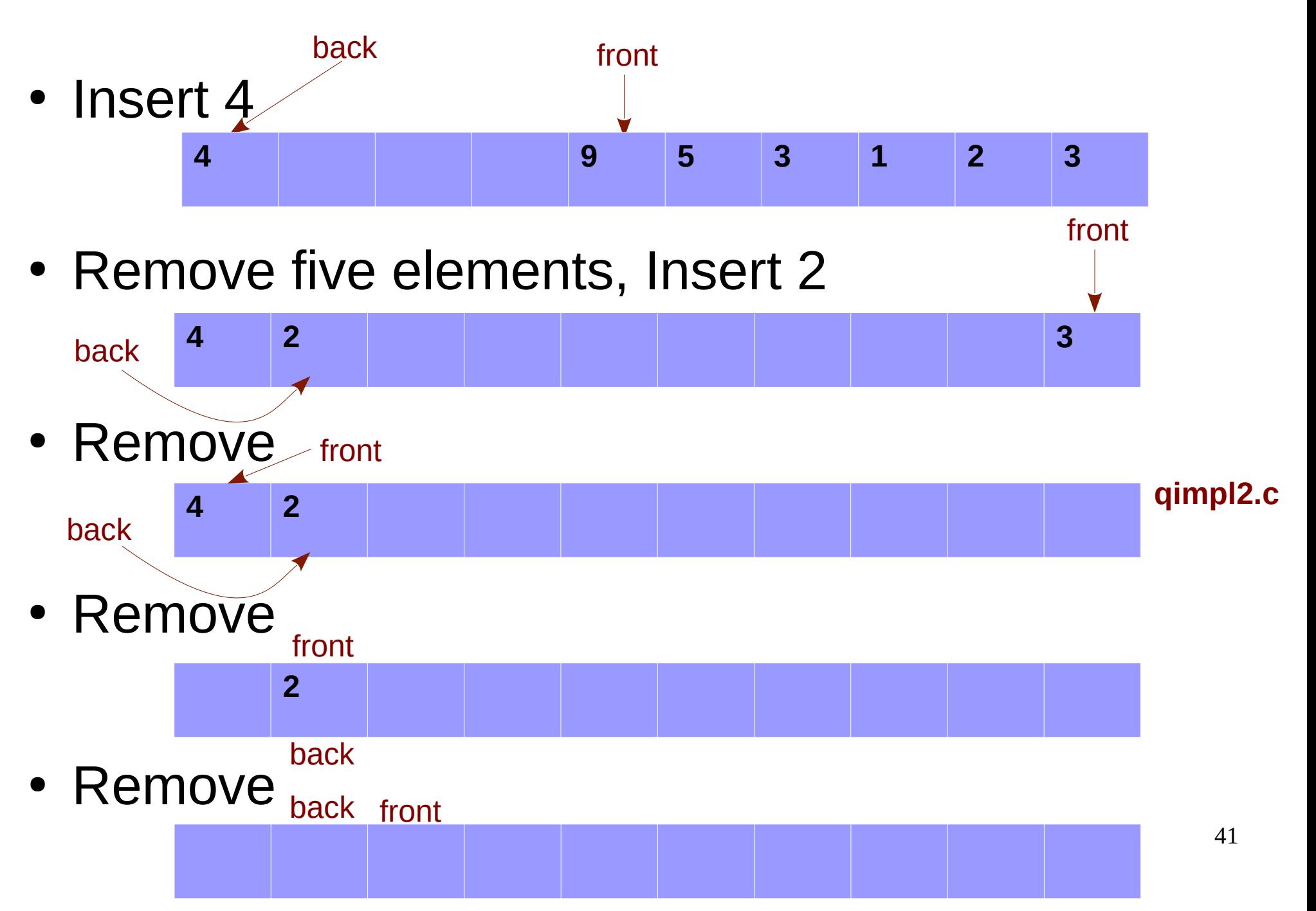

## Queue Conditions

- Queue is empty:
	- when front > back (in previous slide)
	- That is also initialization: front  $= 0$ , back  $= -1$
	- Our implementation qimpl.c uses front  $= 0$ , back  $= 0$
- Whichever you use, follow invariants:
	- qimpl.c: front points to the first element in the queue.

back points to the place where next element should be inserted.

- Previous slide: front points to the first element in the queue. back points to the last element in the queue.
- **Classwork**: Write conditions for when queue is full. 42

## Empty versus Full

• Empty queue

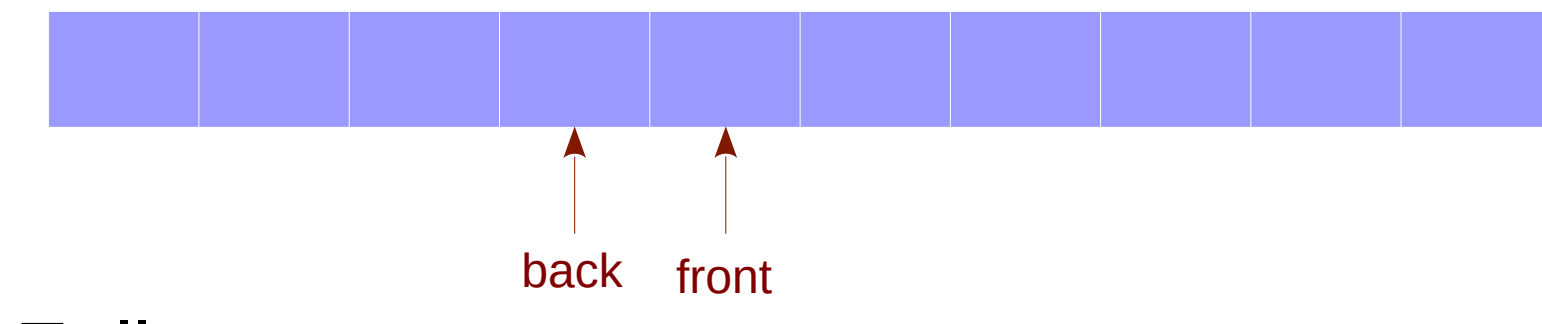

● Full queue

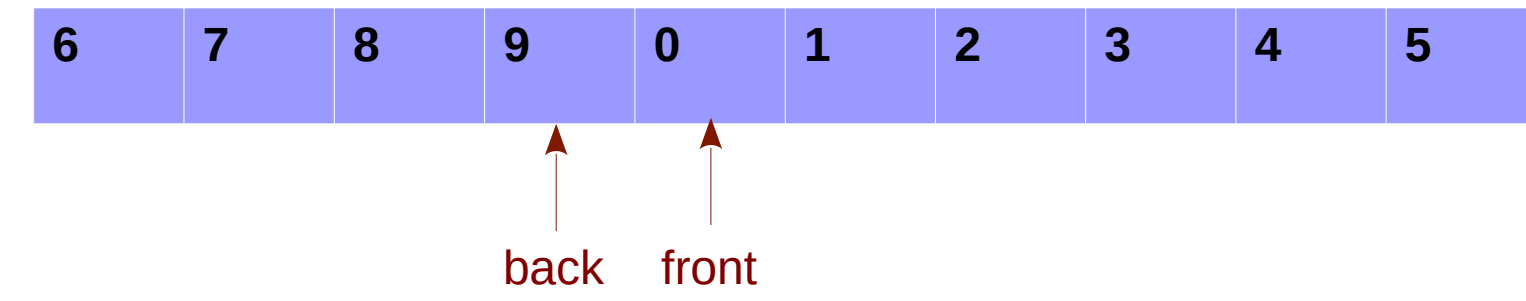

- Possible solutions
	- Leave one space unused (N-1 elements).
	- Track size separately (used in qimpl.c).

# Practice problems

- Implement a stack using two queues.
	- push/pop should be implemented using enqueue / dequeue.
- Implement a queue using two stacks.
- Implement three stacks using an array (without space wastage).

# Learning Outcomes

- Use List, Stack, Queue ADTs in applications.
- Implement these ADTs using C/C++ with pointers or arrays.
- Study various applications using these data structures.